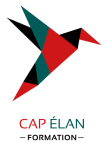

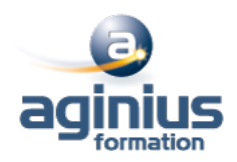

## **INTRODUCTION AU GPGPU - OPENCL, CUDA ET COMPUTE SHADERS**

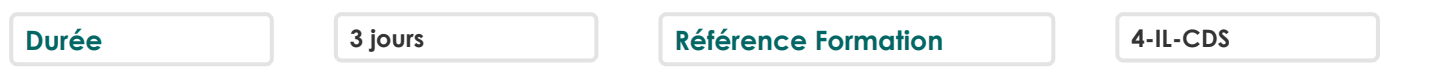

### **Objectifs**

Appréhender l'API et les concepts de la technologie CUDA (Compute Unified Device Architecture)

### **Participants**

Concepteurs et développeurs d'applications en C/C++, architectes logiciels.

## **Pré-requis**

Bonnes connaissances du langage C/C++ et des threads, expérience requise.

## **Moyens pédagogiques**

Accueil des stagiaires dans une salle dédiée à la formation équipée d'un vidéo projecteur, tableau blanc et paperboard ainsi qu'un ordinateur par participant pour les formations informatiques.

Positionnement préalable oral ou écrit sous forme de tests d'évaluation, feuille de présence signée en demi-journée, évaluation des acquis tout au long de la formation.

En fin de stage : QCM, exercices pratiques ou mises en situation professionnelle, questionnaire de satisfaction, attestation de stage, support de cours remis à chaque participant.

Formateur expert dans son domaine d'intervention

Apports théoriques et exercices pratiques du formateur

Utilisation de cas concrets issus de l'expérience professionnelle des participants

Réflexion de groupe et travail d'échanges avec les participants

Pour les formations à distance : Classe virtuelle organisée principalement avec l'outil ZOOM.

Assistance technique et pédagogique : envoi des coordonnées du formateur par mail avant le début de la formation pour accompagner le bénéficiaire dans le déroulement de son parcours à distance.

## **PROGRAMME**

- **Introduction** Calcul parallèle hétérogène Architecture des GPUs Pourquoi plus de vitesse ou de parallèlisme ? Accélérer de réelles applications Challenges du calcul parallèle Concept de GPGPU Comparaison des frameworks (CUDA, OpenCL, OpenGL Compute Shader, OpenACC)

#### - **Architecture d'éxécution**

Parallélisme de donnée Notions clefs (Kernel, Thread, Work group, ...) Structure d'un programme CUDA/OpenCL/Compute Shader Device Global Memory et transfert de données Lancement des kernels Mémoire et localité des données

#### **CAP ÉLAN FORMATION**

www.capelanformation.fr - Tél : 04.86.01.20.50 Mail : contact@capelanformation.fr Organisme enregistré sous le N° 76 34 0908834 [version 2023]

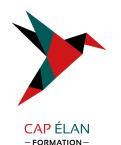

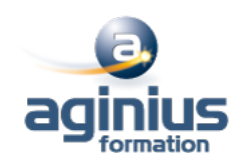

## - **Stratégies d'optimisation**

Configuration d'éxécution Utilisation de la mémoire Transfert de données efficient Précalculs sur CPU

# - **Examples pratiques**

Manipulation des données Calculs algébriques Réduction

# - **Outils et bibliothèques**

NVIDIA Visual Profiler nvcc, CLEW CUBLAS, CUFFT, CUSOLVER Thrust : bibliothèque orientée productivité pour CUDA

**CAP ÉLAN FORMATION** www.capelanformation.fr - Tél : 04.86.01.20.50 Mail : contact@capelanformation.fr Organisme enregistré sous le N° 76 34 0908834 [version 2023]